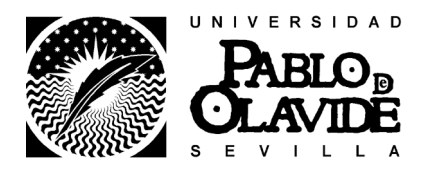

Curso 2010-2011

# 1. DESCRIPCIÓN DE LA ASIGNATURA

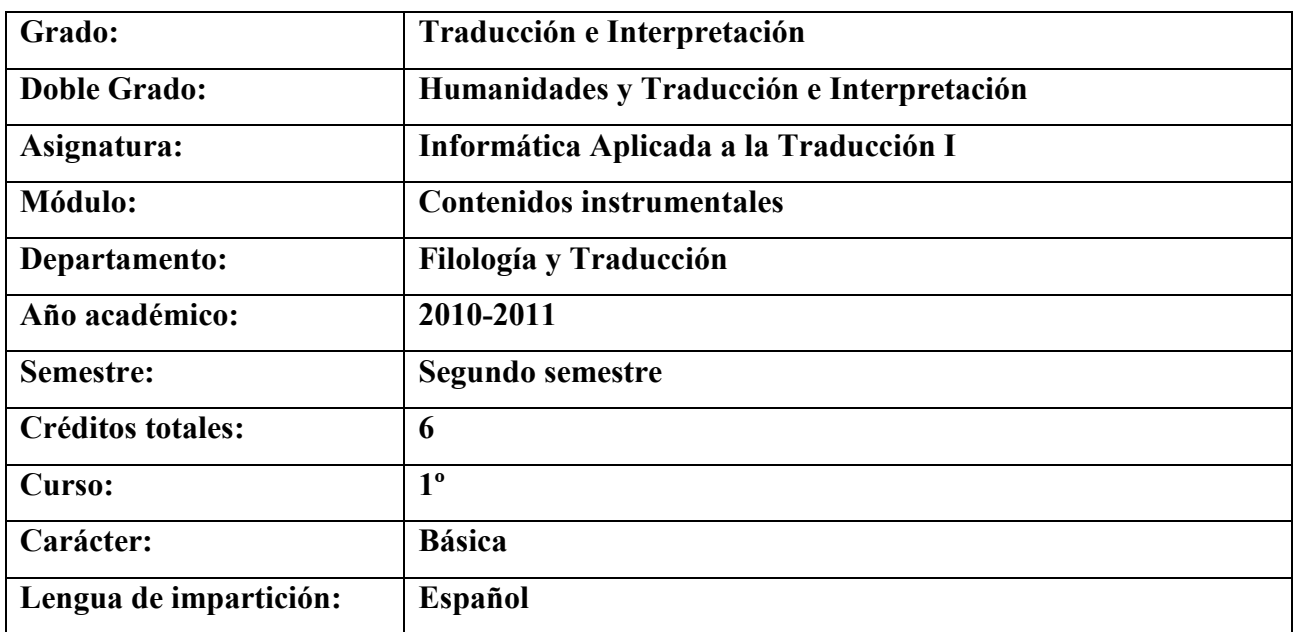

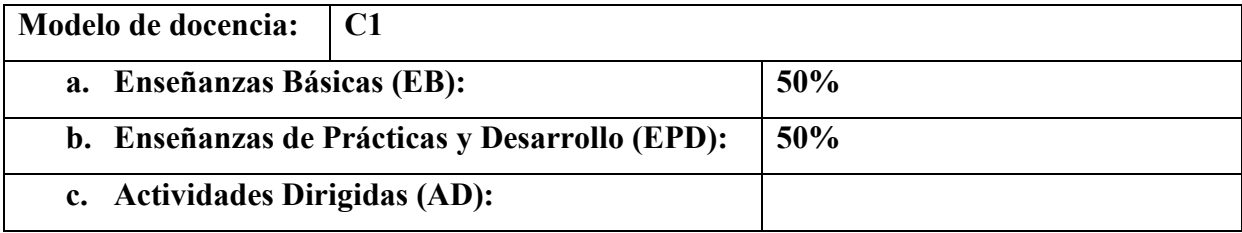

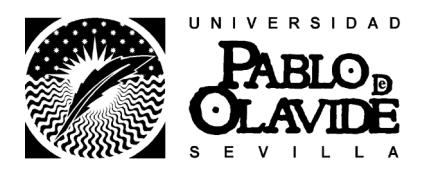

Curso 2010-2011

## 2. EQUIPO DOCENTE

2.1. Responsable de la asignatura Isabel Briales Bellón

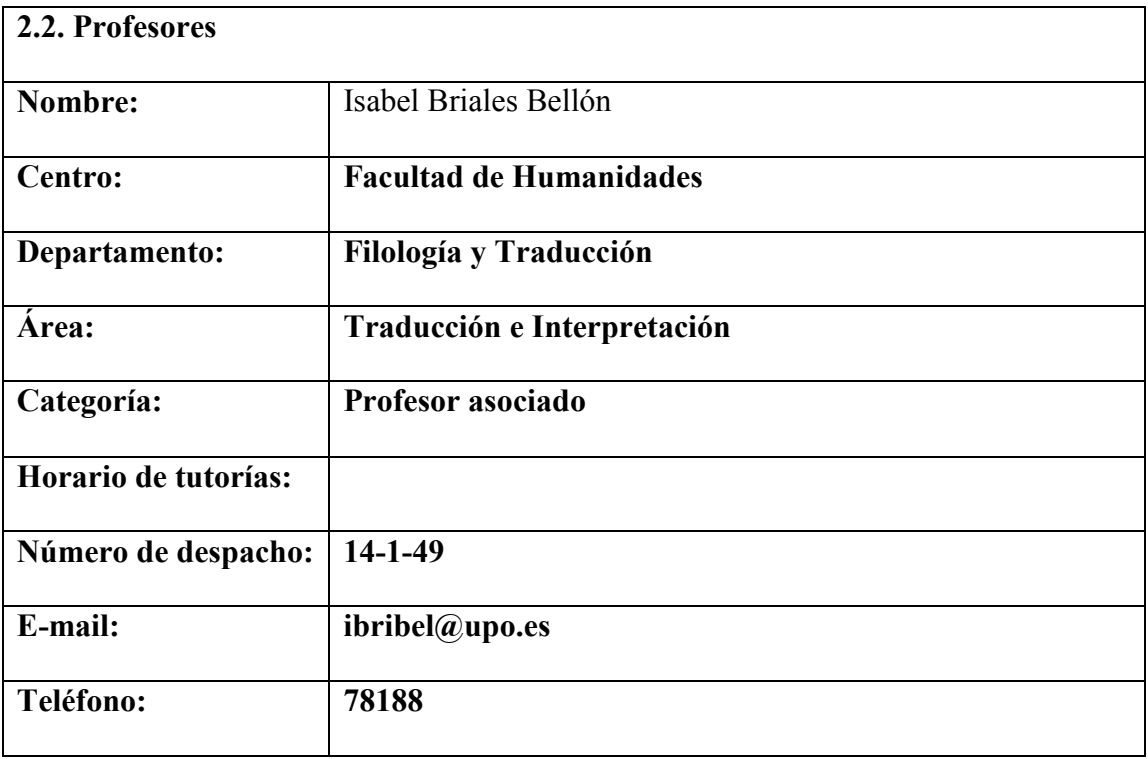

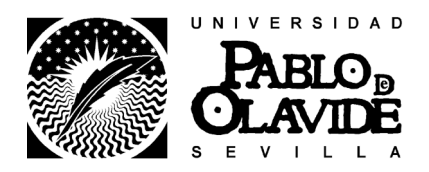

#### Curso 2010-2011

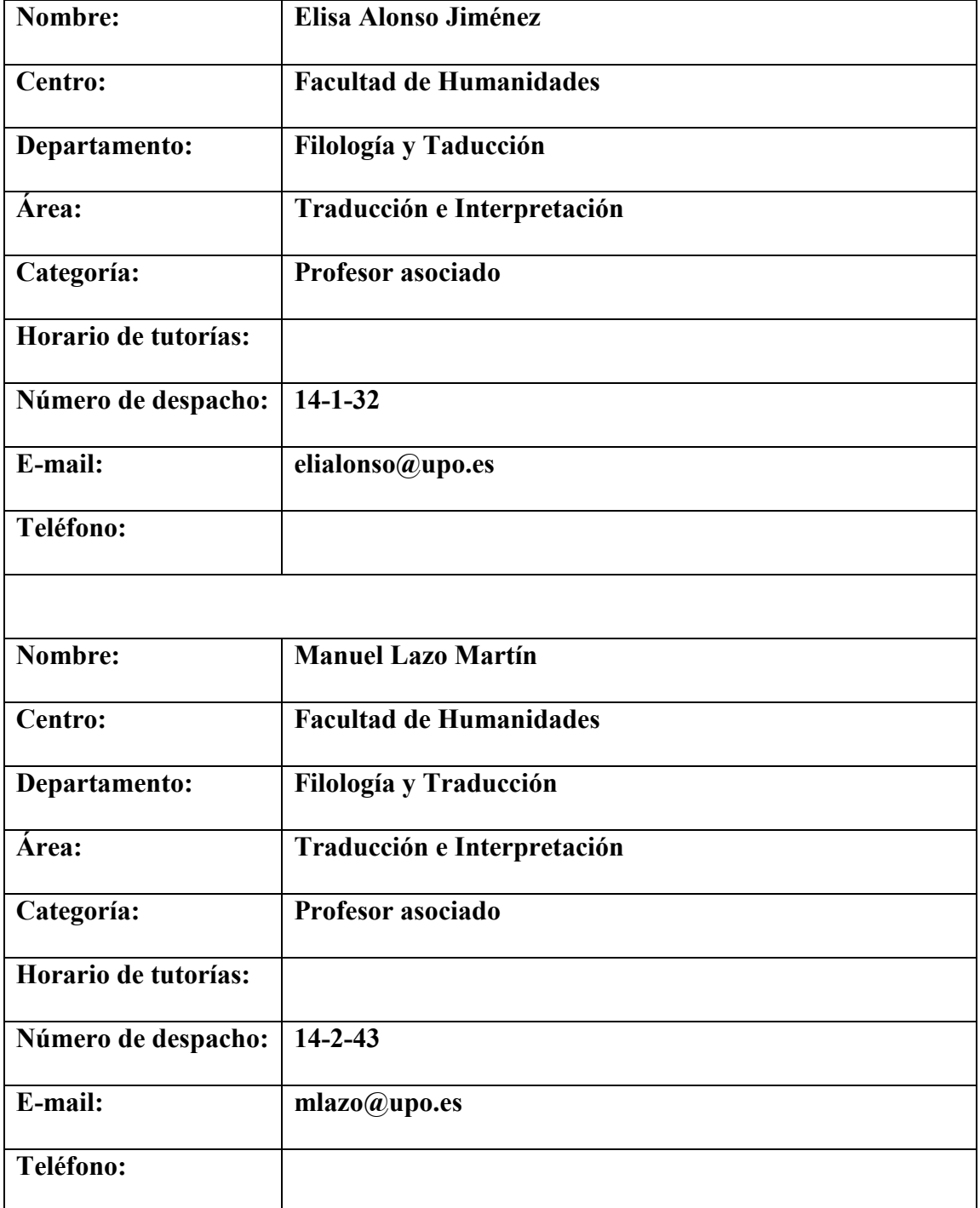

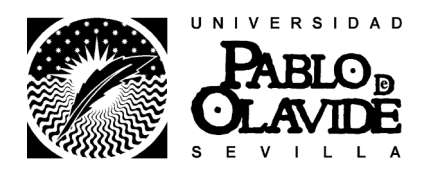

#### Curso 2010-2011

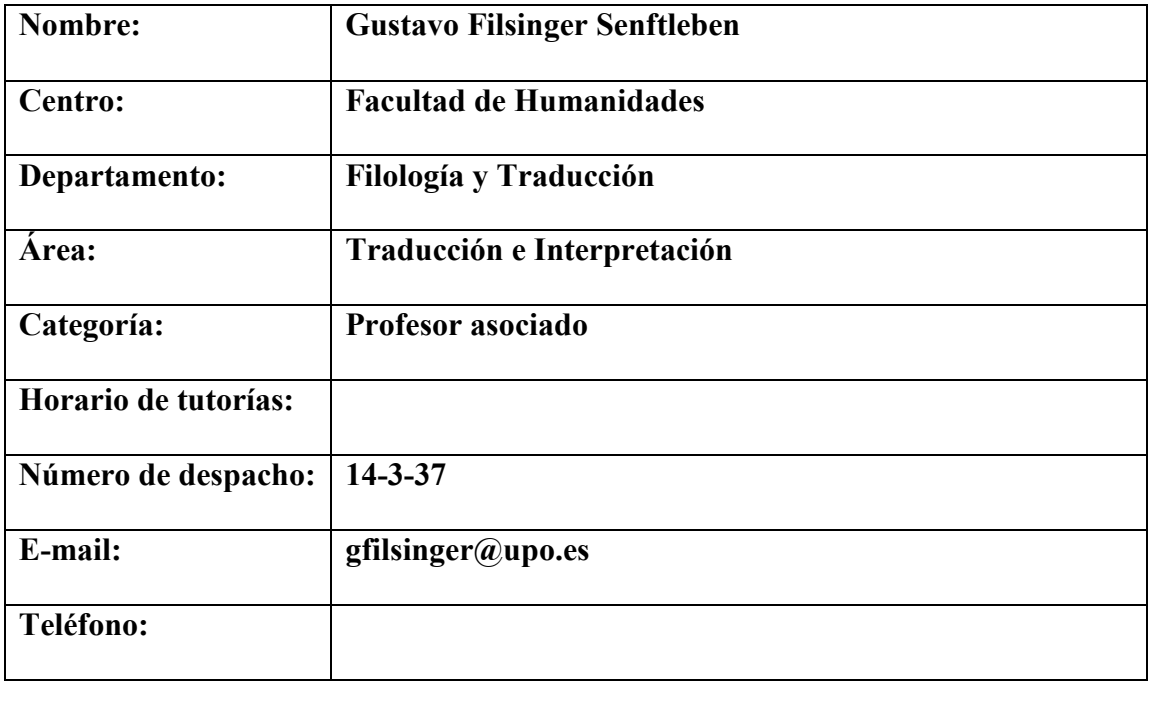

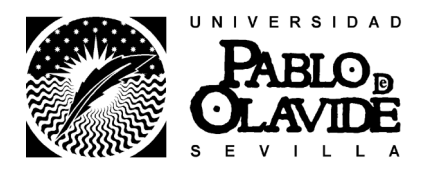

Curso 2010-2011

#### 3. UBICACIÓN EN EL PLAN FORMATIVO

#### 3.1. Descripción de los objetivos

Los objetivos básicos que se pretende alcanzar con la asignatura de Informática Aplicada a la Traducción I, dentro del Grado en Traducción e Interpretación en la Universidad Pablo de Olavide de Sevilla, se han clasificado en dos categorías: objetivos formativos transversales y objetivos formativos profesionales.

Objetivos formativos transversales

- Desarrollar la capacidad de aprender de manera autónoma.

- Desarrollar la capacidad de trabajar en equipo.

- Adquirir la capacidad de elaborar proyectos, desarrollarlos, gestionarlos y llevarlos a la práctica.

- Desarrollar la capacidad de innovación.

- Adquirir la conciencia de que se vive en un mundo permanentemente cambiante y que, por tanto es imprescindible desarrollar la capacidad de adaptación a situaciones nuevas.

- Desarrollar la capacidad de comunicarse de manera asertiva.

Objetivos formativos profesionales

- Desarrollar la capacidad de uso de la lengua española al más alto nivel, tanto oral como escrito, lo que incluye la capacidad de comprensión, redacción y corrección de todo tipo de textos.

- Desarrollar la capacidad de documentarse, interpretar datos relevantes y recoger información pertinente relacionada tanto con temas con los que se esté familiarizado como con otros desconocidos.

- Adquirir la capacidad de uso de herramientas y de nuevas tecnologías aplicadas a la traducción, la revisión y la interpretación.

- Adquirir los conocimientos profesionales básicos sobre el desempeño de las actividades laborales relacionadas con el campo de traducción, la mediación, la interpretación, la edición y corrección de textos, la terminología y la docencia de lenguas modernas.

Estos objetivos han de alcanzarse en el marco del respeto a los Derechos Humanos, a los derechos fundamentales y de igualdad entre hombres y mujeres, a los principios de accesibilidad universal y de acuerdo con los valores propios de una cultura de paz y de valores democráticos.

#### 3.2. Aportaciones al plan formativo

Esta asignatura permite al alumno aprender a manejar algunas de las herramientas informáticas básicas para el ejercicio profesional de la traducción y la interpretación,

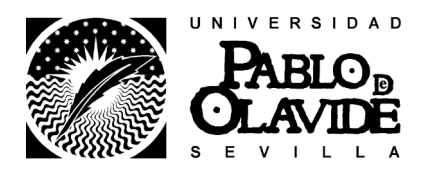

Curso 2010-2011

como procesadores de textos (Word), hojas de cálculo (Excel) y bases de datos (Access).

El alumno aprende a valorar la importancia de las nuevas tecnologías aplicadas a la traducción y adquiere un manejo avanzado de Internet y una introducción a los lenguajes (HTML, XML).

Asimismo, esta asignatura será de utilidad para el desarrollo y mejor aprovechamiento de las demás asignaturas del Grado. IAT I ayuda al alumno a superar asignaturas como Informática Aplicada a la Traducción II, Traducción especializada, Traducción de software, Edición y maquetación de textos o Terminología, pues aporta al alumno los conocimientos de informática necesarios para posteriormente aprender a manejar las memorias de traducción, gestionar y organizar traducciones, crear glosarios terminológicos o elaborar facturas propias del ámbito profesional del traductor e intérprete.

#### 3.3. Recomendaciones o conocimientos previos requeridos

Conocimientos previos recomendados:

- Tener nociones de informática, aunque la asignatura parte de un nivel básico.

- Nivel alto de pulsaciones por minuto: no se plantea como uno de los objetivos de la asignatura, sí es aconsejable que el alumno tenga una velocidad de escritura notable mediante el teclado.

Alcanzar un uso eficaz del teclado y un buen número de pulsaciones por minuto (sin cometer errores) ayudarán al alumno a mejorar su eficiencia en otras asignaturas y sobre todo en la práctica profesional.

Recomendaciones para un buen aprovechamiento durante el curso:

- Asistir a clase: la evidente practicidad de la asignatura, así como la dinámica docente y el sistema de evaluación empleados hacen que sea muy recomendable asistir a clase. - Participación: se valorará muy positivamente la participación del alumno en todas las

actividades de la asignatura, tanto las que se realicen en clase como las que se planteen fuera de horario, ya sean parte del sistema de evaluación o no.

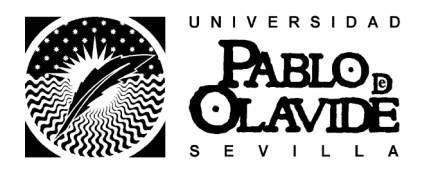

Curso 2010-2011

### 4. COMPETENCIAS

#### 4.1 Competencias de la Titulación que se desarrollan en la asignatura

- Desarrollar estrategias de aprendizaje autónomo.
- Empatizar con personas de otros entornos culturales.
- Tener capacidad de adaptación a situaciones nuevas.
- Tener capacidad para idear propuestas profesionales novedosas.

#### 4.2. Competencias del Módulo que se desarrollan en la asignatura

Competencias específicas profesionales:

- Capacidad de organización y planificación
- Resolución de problemas
- Conocimientos de informática relativos al ámbito de estudio
- Capacidad de gestión de la información
- Toma de decisiones
- Manejar correctamente Internet.

• Adoptar un compromiso ético en el ejercicio de la profesión (código deontológico).

Competencias específicas académicas:

• Desarrollar la conciencia autocrítica para evaluar y optimizar el proceso de aprendizaje.

• Desarrollar la capacidad de organización y planificación.

• Abordar el conocimiento de una manera activa, mostrando iniciativa, espíritu emprendedor y creatividad.

- Desarrollar la conciencia autocrítica para evaluar y optimizar el aprendizaje.
- Desarrollar la capacidad de organización y planificación.

• Trabajar en un equipo de forma cooperativa y responsable, respetando la diversidad y buscando el entendimiento para la consecución de objetivos.

• Abordar el conocimiento de una manera activa, mostrando iniciativa, espíritu emprendedor y creatividad.

Competencias específicas disciplinares

• Trabajar en equipo: participación equilibrada de cada miembro del grupo (compromiso con los compañeros), reparto eficiente de tareas y coordinación de procesos y resultados.

• Saber organizar el tiempo y el trabajo.

• Saber aplicar las nuevas tecnologías a su trabajo y asumir una actitud abierta ante estas.

• Cumplir con los plazos de entrega.

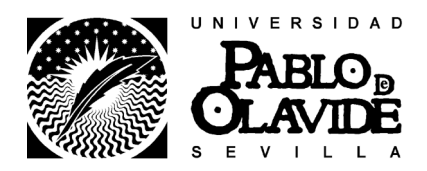

#### Curso 2010-2011

• Encajar de forma madura las críticas constructivas al trabajo realizado.

- Exponer un tema en público de forma organizada y clara.
- Reflexionar de forma crítica acerca su propio trabajo.
- Realizar críticas constructivas del trabajo de los demás.

#### 4.3. Competencias particulares de la asignatura

• Dominar las técnicas y herramientas informáticas profesionales.

• Ser capaz de adaptarse al contexto cambiante de la información e identificar acceder y describir los distintos tipos de información.

• Identificar diferentes tipos de documentos.

• Resolver problemas de recuperación de la información almacenada en entornos Windows, extraída de Internet o guardada con formato Word, Excel y Access, así como toma de decisiones

• Crear y gestionar bases de datos terminológicas en formato Word, Excel y Access.

• Tener nociones básicas sobre los ámbitos y funciones fundamentales de las disciplinas de la Ciencia y la Tecnología.

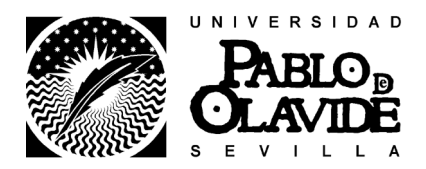

#### Curso 2010-2011

#### 5. CONTENIDOS DE LA ASIGNATURA (TEMARIO)

Tema 1. Historia de la informática y la tradumática Enseñanzas Básicas

- La informática para el traductor
- Definición de informática
- Breve historia de la informática
- Breve historia de la tradumática

Tema 2. Entorno de trabajo del traductor Enseñanzas Básicas

- Definición de ordenador
- Generaciones de ordenadores
- Tipos de ordenadores
- Principales componentes del ordenador: hardware y software
- Entorno de trabajo del traductor: requisitos básicos

Tema 3. Sistemas operativos: configuración y uso para el traductor Enseñanzas Básicas

- Introducción a Windows y sus componentes
- Configuraciones de sistema operativo y teclado con fines de traducción
- Buenas prácticas para la gestión de proyectos de traducción
- Compresión de archivos
- Software libre: programas útiles para el traductor

Tema 4. Internet y mensajería electrónica aplicados a la traducción Enseñanzas Prácticas y de Desarrollo

- Introducción a principales navegadores
- Buscadores y traducción automática: pros y contras para la traducción profesional
- Introducción a lenguajes hipertextuales
- Gestión de etiquetas para la traducción
- Aplicaciones de mensajería electrónica y correo web: gestión y netiqueta

Tema 5. Procesadores de texto y traducción Enseñanzas Prácticas y de Desarrollo

- Introducción a Word: interfaz y funciones básicas

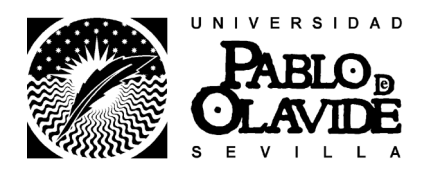

#### Curso 2010-2011

- Configuración de Word para su uso con las CAT
- Corrección ortográfica y gramatical en Word
- Funciones de revisión para la traducción en Word
- Buscar y reemplazar en Word
- Tablas e imágenes en Word
- Estilos en Word
- Plantillas en Word
- Índices y tablas de contenido en Word
- Gestión de contenido multilingüe en Word
- Conversores de PDF
- Otros procesadores de texto

Tema 6. PowerPoint y presentaciones en torno a la traducción Enseñanzas Básicas

- Introducción a PowerPoint: interfaz y funciones básicas

- Realizar presentaciones en PowerPoint

Temas propuestos para las presentaciones de los alumnos: Herramientas CAT, Herramientas MT, Software libre para traducción, Blogs sobre traducción en Internet,

Foros y listas de traducción

Tema 7. Hojas de cálculo y traducción Enseñanzas Prácticas y de Desarrollo

- Introducción a Excel: interfaz y funciones básicas

- Fórmulas y funciones en Excel
- Excel para el traductor: herramienta de gestión, terminología y traducción
- Corrección ortográfica y gramatical en Excel
- Impresión en Excel
- Otras hojas de cálculo

Tema 8. Bases de datos y traducción Enseñanzas Básicas

- Introducción a Access: interfaz y funciones básicas
- Otras bases de datos

Tema 9. Otras herramientas útiles para la labor del traductor y del intérprete Enseñanzas Básicas

- CamStudio
- Prezi
- Introducción a Catscradle

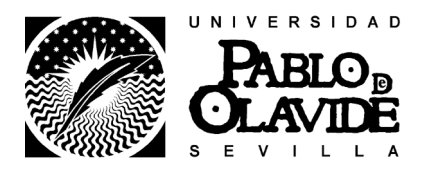

Curso 2010-2011

#### 6. METODOLOGÍA Y RECURSOS

Metodología:

- Explicación sistemática por parte de los profesores de las cuestiones teóricas básicas de la disciplina. Puesta en práctica de los conocimientos básicos.

Estas sesiones podrán requerir la lectura previa por parte del alumno de una serie de lecturas, lo cual le permitirá participar de forma activa y reflexiva.

- Elaboración y recopilación de trabajos realizados durante el proceso completo para presentar al final del aprendizaje.

- Exposición de trabajos: los alumnos tomarán la iniciativa en el proceso de aprendizaje, aplicando a la práctica los conocimientos adquiridos

- Entrevista individual o en grupo para guiar a los estudiantes en el proceso de aprendizaje autónomo.

- Podrán celebrarse sesiones impartidas por expertos invitados sobre aspectos relacionados con las TIC, así como con el trabajo como traductor e intérprete.

Recursos:

- Sesiones académicas teórico-prácticas.

- Espacio virtual de aprendizaje.

La WebCT es un espacio virtual de aprendizaje, un medio básico para el desarrollo de la asignatura, para comunicarse y compartir información con el resto de compañeros y docentes, así como para fomentar el desarrollo de las habilidades para el propio aprendizaje de forma autónoma.

Se colgará el material de la asignatura, programa y temario, tareas y unidades didácticas en esta plataforma.

Asimismo, se utilizará para informar a los alumnos de cualquier cambio relativo a los calendarios, horarios, tutorías, programación, trabajos, exámenes, etc.

- Seminarios instrumentales.

- Seminarios audiovisuales.

Seminarios de lectura, discusión, debate o de exposición de trabajos

- Tutorías especializadas

- Realización de Portafolios
- Trabajo autónomo del alumno
- Conferencias

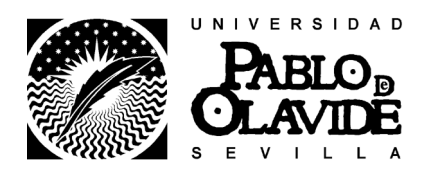

Curso 2010-2011

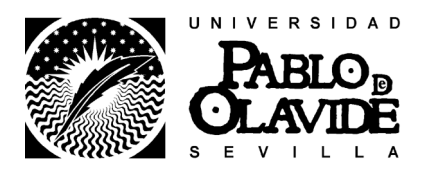

#### Curso 2010-2011

## 7. EVALUACIÓN

Sistemas de evaluación:

1. Actividad de evaluación:

- Elaboración de ejercicios informáticos prácticos

Competencias evaluables:

- Conocer los programas informáticos del MS Office. Entorno Windows

- Aprender con autonomía.

- Buscar la calidad y el rigor en la presentación de resultados

2. Actividad de evaluación:

- Trabajos individuales (lecturas, portafolios)

- Trabajos en grupo

- Exposición oral de trabajos

Competencias evaluables:

- Ser capaz de tomar decisiones para el aprendizaje autónomo y la resolución de problemas.

- Capacidad del alumno de resolver problemas informáticos sin la presencia del profesor o compañeros.

- Razonar de forma crítica.

3. Actividad de evaluación:

- Participación

Competencias evaluables:

- Trabajar en un equipo de forma cooperativa y responsable, respetando la diversidad y buscando el entendimiento para la consecución de objetivos.

- Abordar el conocimiento de una manera activa, mostrando iniciativa,

espíritu emprendedor y creatividad.

- Respetar los principios de igualdad y respeto a la diversidad propios de una cultura democrática.

- Transmitir los conocimientos adquiridos de forma rigurosa y ordenada.

En convocatoria ordinaria la evaluación se regirá por los siguientes parámetros:

• Examen: 30%

• Portafolios individual de prácticas: 60%

• Presentación oral y participación 10%

En convocatoria extraordinaria la evaluación se regirá por los siguientes parámetros:

- Examen: 30%

- Portafolios individual de prácticas: 70%

NOTA: El Portafolios de prácticas realizadas durante el curso será un trabajo que deberá realizar cada alumno. Habrá varias evaluaciones del mismo a lo largo del curso.

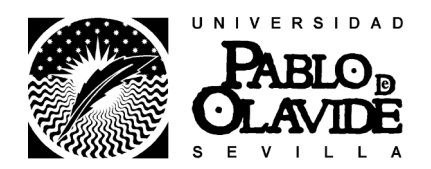

#### Curso 2010-2011

Cada Portafolios contendrá todos los trabajos prácticos realizados por un alumno durante el curso, tanto individuales como en grupo, y deberá estar debidamente presentado. Es muy importante respetar los plazos establecidos.

La presentación oral podrá ser individual o en grupo, según determine el profesor atendiendo a las necesidades de gestión de la asignatura y de calendario.

Para aprobar la asignatura el alumno deberá aprobar tanto el Portafolios como el Examen con un 5 sobre 10 al menos.

La Participación se evaluará tanto en clase como a través de las intervenciones en las tareas que se programen en WebCT.

## 8. BIBLIOGRAFÍA GENERAL

CHARTE OJEDA, Francisco (2004): Excel 2003. Manual Avanzado, Madrid, Anaya Multimedia. ISBN: 978-84-415-1654-0

CHARTE OJEDA, Francisco (2007): Manual Avanzado de Access 2007, Madrid, Anaya Multimedia. ISBN: 978-84-415-2199-5

CHARTE OJEDA, Francisco (2007): Manual Avanzado de Excel 2007, Madrid, Anaya Multimedia. ISBN: 978-84-415-2175-9

DELGADO CABRERA, José María (2007): Manual Avanzado de Office 2007, Madrid, Anaya Multimedia. ISBN: 978-84-415-2152-0

DELGADO CABRERA, José María (2007): Manual Avanzado de Windows Vista, Madrid, Anaya Multimedia. ISBN: 978-84-415-2178-0

DELGADO CABRERA, José María (2004): Office 2003. Manual Avanzado, Madrid, Anaya Multimedia. ISBN: 978-84-415-1666-3

DELGADO CABRERA, José María (2002): Windows XP home edition. Manual Avanzado, Madrid, Anaya Multimedia. ISBN: 84-415-1341-4

GONZALO GARCÍA, Consuelo y GARCÍA YEBRA, Valentín (eds.) (2004) Manual de documentación y terminología para la traducción especializada. Madrid: Arco/ Libros S<sub>L</sub>

MARTÍN TARDÍO, Miguel Ángel (2004): Access 2003. Manual Avanzado, Madrid, Anaya Multimedia. ISBN: 84-415-1679-0

MARTOS RUBIO, Ana (2004): Word 2003. Manual Avanzado, Madrid, Anaya Multimedia. ISBN: 978-84-415-1680-9

MARTOS RUBIO, Ana (2007): Manual Avanzado de Word 2007, Madrid, Anaya Multimedia. ISBN: 978-84-415-2179-7

MARTOS RUBIO, Ana (2007): Manual Avanzado de Word 2007, Madrid, Anaya Multimedia. ISBN: 978-84-415-2179-7

OLIVER, Antoni; MORÉ, Joaquim y CLIMENT, Salvador (coord.) (2007) Traducción y tecnologías. Barcelona: Editorial UOC.